## STŘÍDAVÝ PROUD

## Ing. Miroslav Beran

V radiotechnice se setkáváme převážně s proudy střídavými. Rozhlasové vysílače šíří svůj program do prostoru ve formě elektromagnetického vlnění. Rozhlasové přijímače toto elektromagnetické vlnění přijímají a dále zpracovávají (přeměňují na vysokofrekvenční proud, zesilují ho, detekují a přeměňují na akustické vlnění). Stejnosměrné proudy mají v radiotechnice jen funkci pomocnou, umožňující činnost elektronek. Řešení ss (stejnosměrných) obvodů je velmi prosté, obvykle vystačíme s pouhým Ohmovým zákonem. Ne tak je tomu s proudy střídavými a proto nebude na závadu si připomenout základní pojmy a vztahy, týkající se střídavých veličin.

Střídavý proud jde střídavě jedním a pak opačným směrem. Jeho průběh můžeme znázornit graficky v soustavě pravoúhlých souřadnic tak, že na osu x nanášíme časové intervaly a na osu y hodnotu proudu (viz obr. 1).

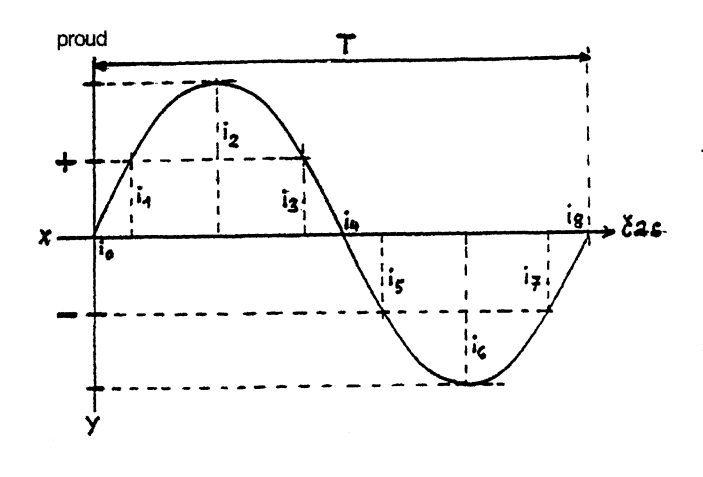

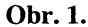

V okamžiku, kdy proud začíná téci kladným směrem, je jeho hodnota rovna nule ( $i_{\alpha} = 0$ ). Pak se stále zvětšuje, až dosáhne maximální hodnoty kladné (i2), od které začne opět klesat, až opět jeho hodnota bude nulová ( $i_a = 0$ ). Od tohoto okamžiku obrací proud svůj směr, začíná téci směrem záporným, až dosáhne maximální hodnoty záporné  $(i<sub>s</sub>)$  od které opět začíná klesat, až opět jeho hodnota bude nulová (i<sub>s</sub>). Tento děj se neustále opakuje, a to pravidelně po vždy stejné době.

Plynulé čáře, která znázorňuje průběh proudu, říkáme charakteristika proudu. Hodnotám proudu v daném okamžiku říkáme okamžité hodnoty proudu a značíme je malým písmenem i. Střídavý proud označujeme zkratkou st (kdežto stejnosměrný ss) nebo značkou ~.

Časovému úseku (intervalu), ve kterém střídavý proud nabývá svých maximálních a minimálních hodnot kladných i záporných, říkáme perioda či cyklus či kmit a značíme ho písmenem T. Počtu period (cyklů, kmitů) za sekundu říkáme frekvence či kmitočet a značíme ho písmenem f. Jednotkou je hertz (Hz), který se rovná jednomu cyklu či kmitu za sekundu (c/s). Vyšší jednotky jsou kHz, MHz a GHz.

Maximální kladné či záporné hodnotě střídavého proudu říkáme amplituda (rozkmit) a značíme ji písmenem I.

Kmitočet (frekvence) f a perioda (cyklus) T jsou veličiny vzájemně reciproké (obrácené):

$$
f = \frac{1}{T} \qquad T = \frac{1}{f}
$$

Příklady: Jak dlouho trvá perioda proudu T o frekvenci  $f=100Hz$ .

$$
T = \frac{1}{f} = \frac{1}{100} = 0,01 \text{ sec}.
$$

Jakou frekvenci f má proud o délce periody 0,005s?

$$
f = \frac{1}{T} = \frac{1}{0.05} = \frac{1000}{5} = 200Hz
$$

Průběh střídavého proudu (charakteristika) bývá nejčastěji harmonický. Křivce, která tento průběh znázorňuje, říkáme sinusoida (viz obr. 2).

Sestrojení sinusoidy provedeme pomocí tzv. jednotkové kružnice, tj. kružnice o poloměru r=1. Kružnici rozdělíme např. na 12 stejných dílů, takže jeden dílek představuje 1/12 trvání (času) jedné periody. Otáčíme-li poloměrem v kladném směru (proti směru pohybu hodinových ručiček) a z každé jeho polohy v bodech 1, 2,...,12 na obvodu kružnice vedeme rovnoběžky s osou x, potom průsečíky s kolmicemi, vztyčenými v souhlasných bodech na ose x, značí hodnoty (okamžité) i<sub>1</sub>, i<sub>2</sub>, ...i<sub>12</sub>. Spojíme-li tyto průsečíky plynulou čarou, obdržíme onu sinusoidu. Nazýváme ji tak proto, že okamžité hodnoty proudu se rovnají sinu úhlu otočení.

(Sinus úhlu je goniometrická funkce, daná poměrem protilehlé odvěsny pravoúhlého trojúhelníka k jeho přeponě. Obecně sin  $\alpha$  = a:c. Protože v našem příkladě je přepona tvořena poloměrem kružnice r o hodnotě 1 a protilehlá odvěsna okamžitou hodnotou proudu i, je sin  $\alpha = i$ :  $1 = i$ .)

Jedna perioda střídavého proudu tedy probíhá při otočení poloměru kružnice v rozmezí  $0 \div 360^\circ$ . Při frekvenci např. 50 period (síťový kmitočet) by poloměr opsal kružnici padesátkrát, což by odpovídalo úhlu  $\alpha = 50.360^{\circ} = 18000^{\circ}$ . Vyjadřování velikosti úhlů ve stupních by v těchto případech nebylo dost přehledné. Proto se místo stupňové míry používá mnohem přehlednější míry obloukové.

Obvod kruhu, jak známo, je dán výrazem o = 2IIr. Jelikož v jednotkové kružnici r = 1, o =  $2\Pi$ . Tento výraz tedy značí úhel  $360^\circ$ . Pro frekvenci např.  $f = 50$  by to bylo 50 krát 2 $\Pi$ , tedy 100 $\Pi$ . Obecně  $\alpha = 2\Pi$ f. Tomuto výrazu říkáme kruhová frekvence či kruhový kmitočet a značíme ho malým řeckým písmenem ω (omega):

 $\omega = 2 \Pi f$ 

Protože $f = \frac{1}{T}$ , můžeme po dosazení psát

$$
\omega = 2\Pi \frac{1}{T} = \frac{2\Pi}{T}
$$
, z čehož  $T = \frac{2\Pi}{\omega}$ 

U střídavého proudu sinusového (o amplitudě I) je i napětí sinusové a proto jeho amplitudu označujeme rovněž

velkým písmenem, a sice U (kdežto jeho okamžité hodnoty malým písmenem u).

Jestliže se u sinusového proudu mění napětí souhlasně s proudem, říkáme, že napětí a proud jsou ve fázi (např. u elektrovodné sítě). Rameno proudu a rameno napětí leží na téže přímce (viz obr. 2) a svírají tudíž s osou x stejný úhel  $\alpha$ . Těmto ramenům proudu a napětí říkáme vektory. Jsou to veličiny, které mají nejen určitou velikost, ale i směr.

Střední hodnota střídavého proudu je dána stejným chemickým účinkem střídavého proudu ve srovnání s proudem stejnosměrným. Je 2: II krát menší, než hodnota maximální (špičková). Protože 2: II se přibližně rovná 0,637, můžeme psát:

$$
U_{\text{st}} = 0.637 \text{ U}_{\text{max}} \text{ z čehož } U_{\text{max}} = 1.571 \text{ U}_{\text{st}}
$$
  
 $I_{\text{est}} = 0.637 \text{ I}_{\text{max}} \text{ z čehož } I_{\text{max}} = 1.571 \text{ I}_{\text{st}}$ 

Efektivní hodnota střídavého proudu je dána stejným tepelným účinkem střídavého proudu ve srovnání s proudem stejnosměrným. Je dána výrazy:

$$
U_{\text{cf}} = 0,707 \text{ U}_{\text{max}} \text{ z čehož } U_{\text{max}} = 1,414 \text{ U}_{\text{cf}}
$$
  
 $I_{\text{cf}} = 0,707 I_{\text{max}} \text{ z čehož } I_{\text{max}} = 1,414 \text{ U}_{\text{cf}}$ 

Měřidla na měření střídavého proudu (ampérmetry) či napětí (voltmetry) jsou cejchovány v efektivních hodnotách, nikoliv maximálních. To musíme mít na zřeteli zeiména při měření střídavého napětí. Jestliže např. naměříme síťové napětí 220V, je jeho maximální hodnota  $U_{\text{max}} = 1,414$ . $U_{\text{ef}}$  = 200.1,414 = 311V. Na toto napětí musí tedy bát dimenzovány veškeré obvodové prvky tohoto síťového napětí. (Pokud bychom síťové napětí 220V usměrnili a vyhladili kondenzátorem, pak stejnosměrné napětí na kondenzátoru dosáhne rovněž špičkové hodnoty 311V - ovšem bez zátěže).

Jestliže střídavý proud sinusového průběhu prochází indukčností (tj. cívkou o určité samoindukčnosti, zkráceně indukčnosti) nebo kondenzátorem (o určité kapacitě), dochází k fázovému posunu mezi napětím a proudem. Vektory napětí a proudu tedy spolu svírají určitý úhel, který označujeme malým řeckým písmenem φ (fí).

Prochází-li střídavý proud indukčností, zpožďuje se za napětím o 90°, je tedy fázový posun  $\phi = 90^\circ$ . Je tomu tak proto, že se vzrůstajícím procházejícím střídavým proudem v závitech cívky vzrůstá též indukovaný proud v sousedních závitech, který je však opačného směru a působí proti proudu procházejícímu, takže napětí na cívce klesá. Dostoupí-li procházející proud maximální hodnoty, napětí na cívce se rovná nule, neboť indukce v sousedních závitech je největší. Cívka klade procházejícímu proudu největší tzv. zdánlivý (jalový) odpor (reaktanci). Tomuto induktivnímu odporu (reaktanci) říkáme induktance a značíme ji X<sub>1</sub>. Klesá-li procházející proud, je tomu naopak, napětí na cívce roste.

Prochází-li střídavý proud kondenzátorem, proud zde napětí naopak předbíhá, a to rovněž o 90°. Je tomu tak proto, že kondenzátor se musí nejdříve nabíjet, aby jeho napětí stouplo. Při dosažení maximálního napětí přestane proud kondenzátorem téci (rovná se nule). Kondenzátor se začne vybíjet opačným směrem, až napětí na něm je nulové. Pak ovšem začíná nabíjení opačným směrem, napětí na kondenzátoru opět stoupá atd., celý děj se neustále opakuje. Kondenzátor tedy klade střídavému proudu rovněž zdánlivý (jalový) odpor (reaktanci), kterému zde říkáme kapacitance a značíme ji  $X_c$ .

**Induktivní reaktance** (induktance)  $X_i$  je dána vztahem  $X_i = \omega L$  resp. 2 $\Pi$  fL, dosadíme-li za  $\Pi = 3$ , 14.

$$
X_{L} = 6,28fL \qquad (\Omega, Hz, F) \text{ nebo } (\Omega, MHz, \mu F)
$$

Příklad: Jaký zdánlivý odpor bude klást vf tlumivka o indukčnosti 20mH na kmitočtu 100kHz?

> $X_1 = 6,28$ . 10000.  $0,02 = 6,28$ . 2000 = 12560 (nebo  $6,28.0,1.20000 = 6,28.2000 = 12560$ )

Jak vidíme, X<sub>L</sub> bude záviset nejen na velikosti indukčnosti, ale i na kmitočtu procházejícího proudu. Čím bude kmitočet vyšší, tím bude vyšší i X<sub>1</sub> (při stejně velké indukčnosti). A také naopak. V našem příkladě by při kmitočtu 1MHz kladla tlumivka zdánlivý odpor desetkrát vyšší, tedy 125,6kΩ a naopak při kmitočtu 10kHz desetkrát menší, tedy 1.256 $k\Omega$ . Kmitočet 1MHz bude v tomto případě potlačen stokrát větším zdánlivým odporem, než kmitočet 10kHz. Této vlastnosti vf tlumivek používáme v rozhlasových přijímačích zejména při potlačování zbytků vf po detekci. Kdybychom v tomto případě použili běžného hmotového odporu 125kΩ, byly by zbytky vf sice potlačeny ve stejné míře, avšak zároveň v téže míře budou potlačeny i užitečné nf kmitočty, což není nikterak výhodné (při použití vf tlumivky by nf kmitočty byly potlačeny zhruba stokrát méně).

**Kapacitní reaktance** (kapacitance)  $X_c$  je dána vztahem  $X_{0} = 1$ :  $\omega C = 1$ :  $2\Pi$  fC a dosadíme-li za  $2\Pi = 2$ . 3,14, dostaneme

$$
Xc = \frac{1}{6,20/C}
$$
 ( $\Omega$ , Hz, F) nebo ( $\Omega$ , MHz, µF)

Příklad: Jakou reaktanci bude mít kondenzátor o kapacitě 0.5 µF při kmitočtu 30 kHz?

$$
Xc = \frac{1}{6,28,0,03,0,5} = \frac{1}{6,28,0,015} = \frac{1}{0,0942} = 10,6\Omega
$$

Jak opět vidíme, X<sub>c</sub> bude záviset nejen na kapacitě kondenzátoru, ale i na kmitočtu procházejícího střídavého proudu. Čím větší kapacita či kmitočet, tím menší je  $X_c$  a naopak. Je zde tedy úměrnost nepřímá (oproti reaktanci indukční).

Výkon střídavého proudu N je dán obecně součinem efektivního napětí a efektivního proudu:

$$
N_{\rm ef} = U_{\rm ef} \cdot I_{\rm ef} \qquad (W, V, A)
$$

Jelikož tento výkon koná práci, nazýváme ho výkonem činným. Výše uvedený vzorec však platí jen tehdy, je-li proud s napětím ve fázi, např. při ryze odporové (činné) zátěži.

Příklad: Žárovkou při síťovém napětí 220V prochází proud 0,45A. Jaký je její příkon?

$$
N_{\rm cf} = U_{\rm cf}
$$
,  $I_{\rm cf} = 220$ ,  $0.45 = 99 = 100W$ 

Jestliže proud není ve fázi s napětím, pak jeho činný výkon je dán vztahem

$$
N_{\rm ef} = U_{\rm ef} \cdot I_{\rm ef} \cdot \cos \omega \qquad (W, V, A, 0 \text{ až } 1)
$$

Cos φ (kosinus) je tzv. **účinník**, který nabývá hodnot mezi nulou a jedničkou. Pro  $\phi = 90^\circ$ je cos  $\phi = 0$ , takže činný výkon je též roven nule. To by odpovídalo obvodu s ideální indukčností či ideální kapacitou, čehož však v praxi nelze dosáhnout. Každá cívka - indukčnost má vždy navíc určitou mezizávitovou kapacitu a činný odpor vinutí, kondenzátor má kromě kapacity navíc určitý ztrátový odpor a indukčnost. **Pro**  $\phi = 0$  je cos $\phi = 1$ , takže činný výkon je přímo roven součinu Uef . Ief. Znamená to, že mezi napětím a proudem není fázový posun ( $\phi = 0$ ), čili jsou ve fázi.

Kdybychom nevzali v úvahu cos φ (čili fázový posun mezi napětím a proudem, vznikající např. na indukčnosti síťového transformátoru), dostali bychom tzv. výkon

zdánlivý, udávaný ve voltampérech VA. Ten se však může od činného výkonu lišit dosti podstatně. Proto příkon přijímačů se síťovým transformátorem je nutno měřit wattmetrem a ne ho odvozovat ze změřeného napájecího proudu vynásobeného síťovým napětím. To bychom došli ke zcela chybným výsledkům. Zejména u nezatíženého síťového transformátoru (přijímač s vyjmutými elektronkami) bychom došli ke kuriózním výsledkům: Přijímač bez elektronek by vykazoval vetší příkon, než přijímač hrající. Bylo by to způsobeno jednak tím, že jsme nevzali v úvahu fázový posun mezi napětím a proudem, jednak by výsledek nepříznivě ovlivňoval magnetizační proud transformátoru.

Příklad: Jaký příkon má přijímač se sítovým transformátorem, jestliže ze sítě 220V odebírá proud 0,3A při  $\cos \phi = 0.7$  (odhad)?

$$
N_{\text{cf}} = U_{\text{cf}} \cdot I_{\text{cf}} \cdot \cos \phi = 220 \cdot 0.3 \cdot 0.7 = 46,2W
$$

Kdybychom nevzali v úvahu účinník, dostali bychom výkon zdánlivý 220.  $0,3 = 66VA$ . Jak vidíme, liší se dost podstatně od skutečného příkonu činného. (Příkonem nazýváme výkon, přiváděný ze sítě do spotřebiče).

Vedle střídavých proudů sinusového proudu se vyskytují střídavé proudy o jiném průběhu (např. obdélníkového, pilovitého aj.), které však v praxi restaurátora historických přijímačů nemají takovou důležitost (setkáváme se s nimi v souvislosti s měřící technikou na vyšší úrovni).

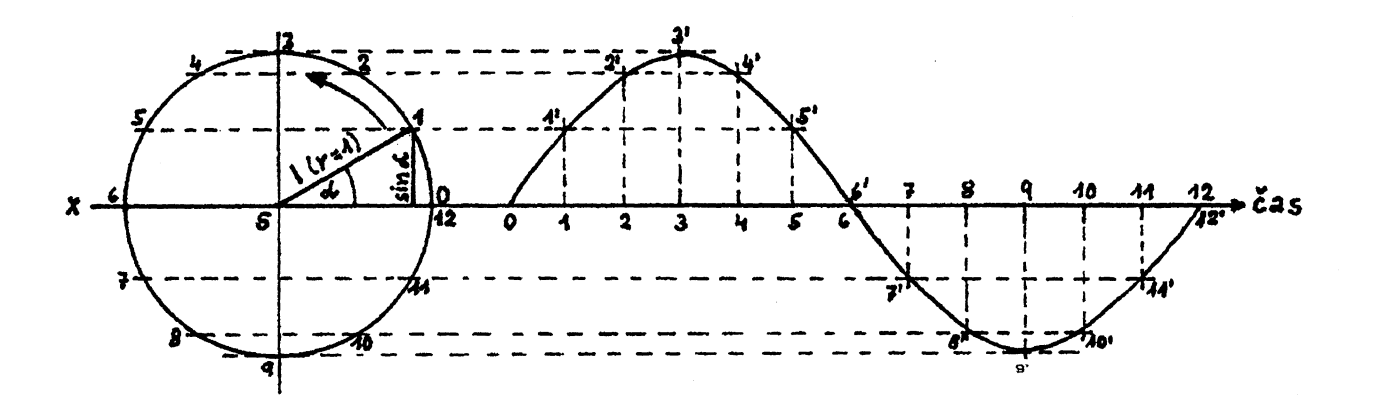

Obr. 2.